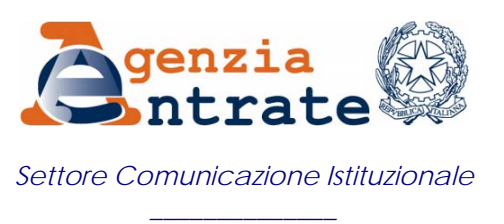

*Ufficio Stampa* 

## **COMUNICATO STAMPA**

## **Trasferimento quote Srl, l'Agenzia detta le prime istruzioni**

Via libera alla modalità transitoria di registrazione degli atti di trasferimento di quote Srl sottoscritti in forma digitale. In attesa che sia operativa l'apposita procedura telematica, con la [circolare n. 58/E](http://www.agenziaentrate.it/ilwwcm/resources/file/ebc7c240aded331/circ58e.pdf) di oggi l'Agenzia delle Entrate fissa le linee operative su come effettuare correttamente la registrazione dei documenti, fornendo chiarimenti sul trattamento fiscale applicabile al trasferimento, alla luce delle novità introdotte dal Dl 112/2008.

**Come e quando richiedere la registrazione** – Per la tassazione dell'atto di trasferimento delle quote di società a responsabilità limitata, su cui è apposta firma digitale, occorre presentare all'ufficio dell'Agenzia la domanda di registrazione da parte dei contraenti, mediante apposito modello 69. Ad esso vanno allegati il supporto informatico dell'atto sottoscritto digitalmente dalle parti e una versione cartacea. La richiesta deve essere accompagnata dal modello F23 a dimostrazione del pagamento dell'imposta di registro - fissata in 168 euro per ciascuna disposizione negoziale contenuta nel documento - e del Bollo, nella misura di 14,62 euro sia per l'originale informatico che per l'esemplare cartaceo. A questo proposito, l'Agenzia precisa che il codice tributo da indicare nell'F23 per il pagamento dell'imposta di registro è il 109T. Per gli atti di trasferimento della piena proprietà delle partecipazioni, invece, il codice negozio da riportare nel modello 69 è il 1114.

Il documento informatico deve inoltre recare la marca temporale, che va apposta contestualmente all'ultima firma digitale delle parti, così da individuare il termine per la richiesta di registrazione.

**Controllo preliminare di validità e registrazione –** Gli uffici delle Entrate effettuano una prima verifica della validità del documento informatico depositato per la registrazione. Attraverso un apposito software per il controllo automatico dei requisiti, le Entrate si accertano che il documento non sia stato modificato dopo la firma, che la marca temporale sia valida e che il certificato del sottoscrittore sia garantito, non scaduto, sospeso o revocato.

Una volta verificata la conformità del documento al codice dell'amministrazione digitale, l'ufficio provvederà alla registrazione e all'archiviazione dell'atto, restituendo uno degli esemplari autenticati al contribuente.

Il testo della circolare è disponibile sul sito dell'Agenzia, [www.agenziaentrate.gov.it](http://www.agenziaentrate.gov.it/) . Inoltre, su FiscoOggi sarà pubblicato un articolo di approfondimento.

## **Roma, 17 ottobre 2008**

*Via Cristoforo Colombo, 426 c/d – 00145 ROMA www.agenziaentrate.gov.it Tel. 06 50545093 – Fax 06 50762485 CALL CENTER 848.800.444 E-mail: ae.ufficiostampa@agenziaentrate.it (tariffa urbana a tempo)*